# <span id="page-0-0"></span>**Get started with the DataSync Agent**

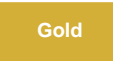

You can install the Perspectium DataSync Agent on supported Windows and Linux devices. You can obtain the Perspectium DataSync Agent install files by [contacting Perspectium Support](mailto:support@perspectium.com).

## **Prerequisites**

A Before getting started with the DataSync Agent, check to make sure your environment meets the base [agent requirements.](https://docs.perspectium.com/display/gold/DataSync+Agent+Requirements)

#### **Procedure**

To set up the DataSync Agent for a single-direction DataSync integration from an app to a data store, follow these steps:

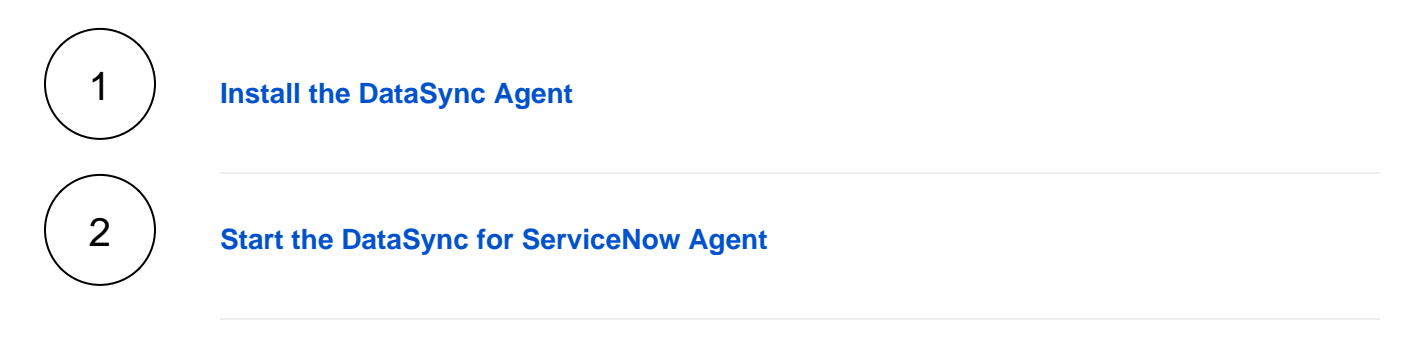

#### **Similar topics**

- [Set up DataSync Agent to share to HP Vertica](https://docs.perspectium.com/display/gold/Set+up+DataSync+Agent+to+share+to+HP+Vertica)
- [Database indexes](https://docs.perspectium.com/display/gold/Database+indexes)
- [Set up DataSync Agent to share to MySQL](https://docs.perspectium.com/display/gold/Set+up+DataSync+Agent+to+share+to+MySQL)
- [DataSync for ServiceNow \(Replicator\)](https://docs.perspectium.com/pages/viewpage.action?pageId=12128575)
- [Get started with the DataSync Agent](#page-0-0)

### **Contact Perspectium Support**

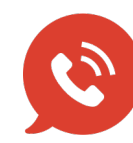

**US: [1 888 620 8880](tel:18886208880) UK: [44 208 068 5953](tel:442080685953) [support@perspectium.com](mailto:support@perspectium.com)**